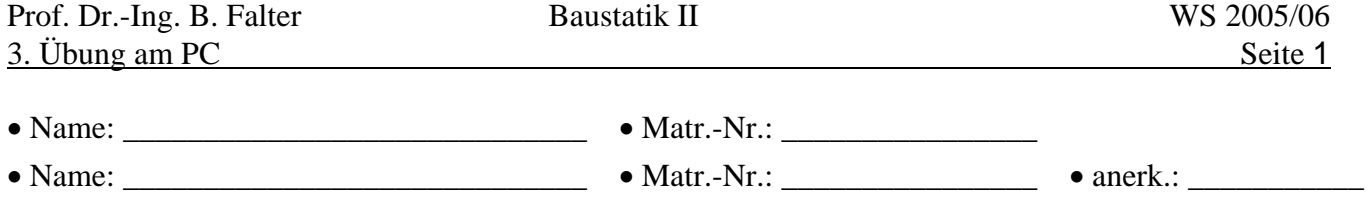

## **Aufg. 1 Ebenes System**

Gegeben ist eine Druckausgabe von System, Belastung und Ergebnissen für ein ebenes Stabwerk, vgl. Anlage. Rekonstruieren und verbessern Sie das System und die Belastung.

## **Aufg. 2 Rahmen, Wärmeeinwirkungen**

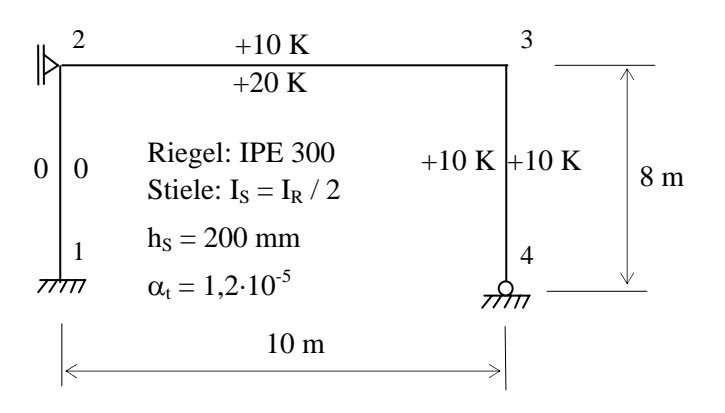

## **Aufg. 3 Schnittgrößen eines Trägerrostes**

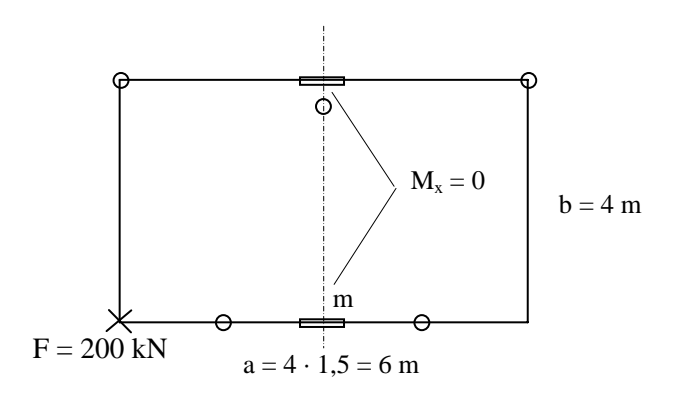

alle Träger: HE 200 M

## **Aufg. 4 Einflusslinien eines Trägerrostes**

Für den Trägerrost nach Aufgabe 3 sind die folgenden Einflusslinien gesucht:

- $EL-M<sub>vm</sub>$
- $EL-V<sub>m</sub>$

**Aufg. 5 Einflusslinie EL-D eines Durchlaufträgers**

Aus den Programmausgaben sind alle Stabdrehwinkel mit Hand zu berechnen und mit den Ergebnissen nach WGV zu vergleichen:

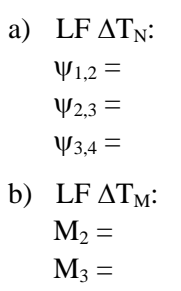

Gesucht:

- 1. Schnittgrößen am Gesamtsystem
- 2. Desgl. für symmetrischen Lastanteil
- 3. Desgl. für antimetrischen Lastanteil

Lösungen zu 1:

 $\mathbf{max} \ \mathbf{M}_y =$  $max M_x =$  $max V =$ 

Gesucht:

a) Einflusslinien (s. Aufgabe)

b) Auswertung für Verkehrslast  $p = 12$  kN/m

**max**  $M_{ym}$  / **min**  $M_{ym}$  = ........... / ............. zug  $M_{xm}$  = zug  $V_m$  =

 $\min$  **V<sub>m</sub>** = zug  $M_{vm} =$ zug  $M_{xm} = 0$ 

Gesucht:

**min** η =

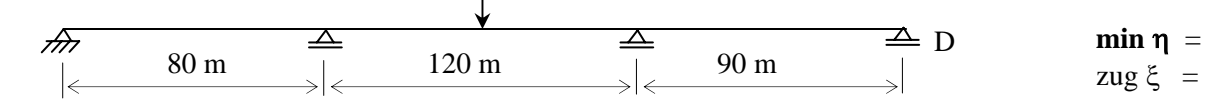

... ...